# Microsoft SharePoint 2016 für Power User und Site Owner

#### **Microsoft SharePoint 2016 für Power User und Site Owner**

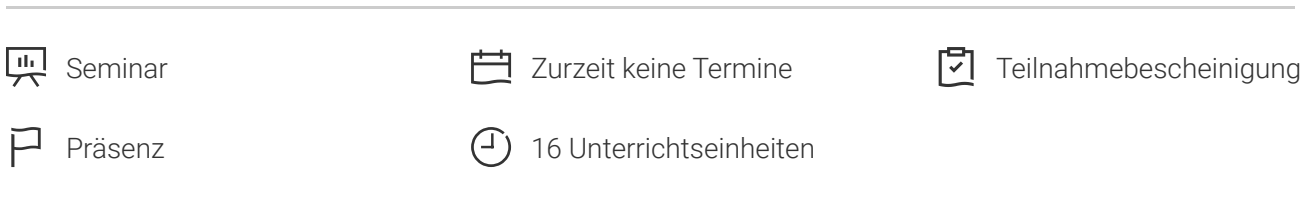

Seminarnummer: 29849 | Herstellernummer: PC1672

Stand: 08.05.2024. Alle aktuellen Informationen finden Sie unter <https://akademie.tuv.com/s/29849>

Dieses Seminar ist für PowerUser und Website-Besitzer gedacht, die einen Überblick über die Nutzungsmöglichkeiten von SharePoint im Unternehmensalltag und einen Einstieg in die Erstellung einer eigenen Website erhalten wollen.

#### Nutzen

Sie lernen, die unternehmensweiten Funktionen von SharePoint zu planen und zu konfigurieren, sowie neue Strukturen zu erstellen und anzupassen.

Dieses Training ist für Anwender konzipiert, es ist kein technisches Administrationstraining.

Bitte weisen Sie uns bei der Seminarvorstellung darauf hin, wenn Sie eventuell eine andere Version als SharePoint 2016 einsetzen und auf die Unterschiede eingegangen werden soll.

### Zielgruppe

Das Training richtet sich an alle Power User, Gestalter, Assistenten und Websitesammlungsadministratoren, welche für Ihr Team neue oder bestehende Websites optimal strukturieren und gestalten wollen.

#### Voraussetzungen

Vorausgesetzt werden erste eigene Erfahrungen im persönlichen Einsatz von Office SharePoint, angelehnt an das Seminar PC1671 "Microsoft Office SharePoint 2016 - Überblick für Anwender".

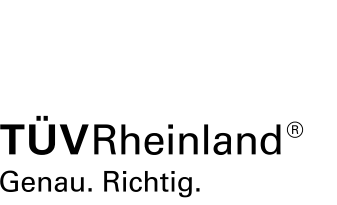

[akademie.tuv.com](https://akademie.tuv.com/)

# Inhalte des Seminars

- Funktionsumfang Office SharePoint sinnvoll einsetzen ■
- Unternehmensweite Funktionen planen und konfigurieren: ■
	- Aufbau und Struktur von Website-Collections –
	- Navigation anpassen –
	- Neue Bereiche und Strukturen erstellen –
	- Den Datenbestand in Bibliotheken und Listen durch eigene Websiteinhaltsdatentypen und Dateivorlagen anpassen –
- Office SharePoint-Websites optimal anpassen und ausbauen ■
	- Ansichten in SharePoint erstellen –
	- Websites und Webparts: Bilder, Kalender, Inhalte (Wiki). –
- Websites im Betrieb verwalten ■
	- OneDrive und OneNote in SharePoint nutzen –
- User, SharePoint-Benutzergruppen und Berechtigungsstufen gezielt einsetzen ■
- Workflows und Benachrichtigungen konfigurieren ■
	- Standardworkflows einrichten, anpassen oder entfernen –
	- Erweiterbarkeit mit SharePoint Designer und Flow erfahren –
- Suche und MySite ■

#### Terminübersicht und Buchung

Buchen Sie Ihren Wunschtermin jetzt direkt online unter <https://akademie.tuv.com/s/29849>und profitieren Sie von diesen Vorteilen:

- Schneller Buchungsvorgang
- Persönliches Kundenkonto ■
- Gleichzeitige Buchung für mehrere Teilnehmer:innen ■

Alternativ können Sie das Bestellformular verwenden, um via Fax oder E-Mail zu bestellen.

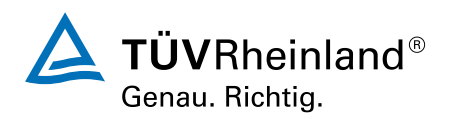